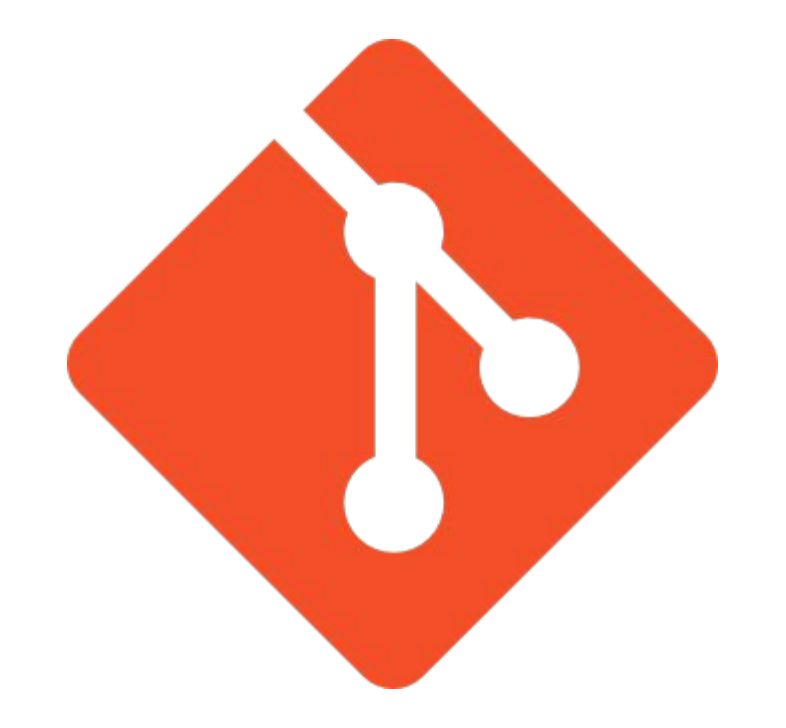

### What should I know about GIT?

- Source control
- Branching
- Merge
- Rebase
- Cherry pick
- Stash
- Tag
- Etc.

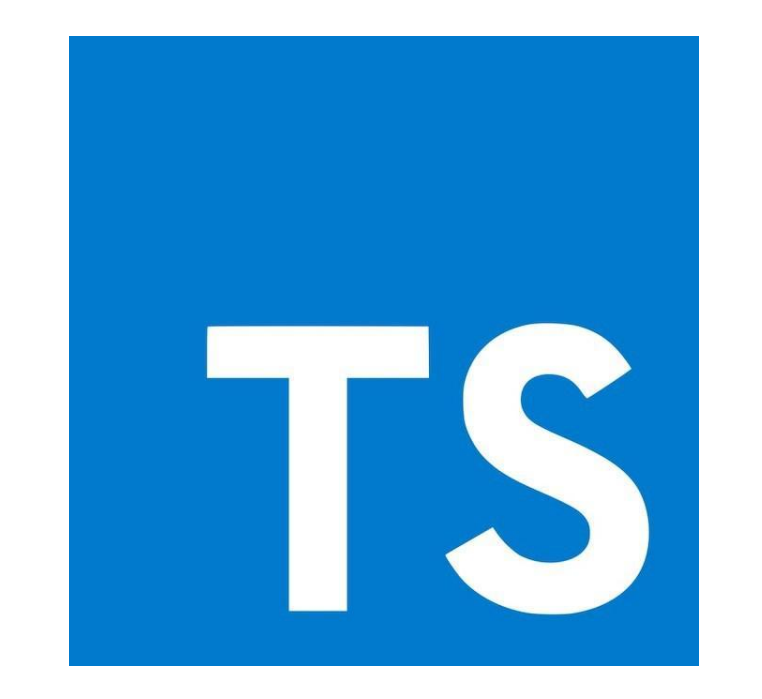

# Why I should use Typescript?

- Less bugs
- •Development performance
- Features: type checking, autocompletion, source documentation and etc.
- Responsive support from the Typescript team
- Starts and ends with JavaScript
- Beautiful and elegant
- Etc.

#### Getting started

- https://nodejs.org/en/
- npm install -g typescript (or install locally in dev dependencies)
- •tsc helloworld.ts

#### How to compile

tsc helloworld.ts but the tsconfig.json

### Settings

- •target
- •removeComments
- outDir
- •sourceMap
- outFile
- •files
- Etc.

#### Variables

- •Use ES6 **let** and **const** to declare variables in Typescript.
- let user: User = new User();
- const cardNumber: string =  $"***$ \*\*\* \*\*\*\*  $*$  1111";

# Types

- boolean
- number
- String
- Object
- Array
- Tuple
- enum
- null
- undefined
- void
- never
- any

## Type declaration

• declare type primitive = number | string | boolean| null | undefined;

### **Type conversion**

- · <type>variable;
- $\bullet$  as

### What should I know about **classes** in TS?

- •fields
- methods
- constructor
- •static fields and methods
- private/public/protected
- get/set
- •readonly

#### Inheritance and abstract classes

- basic inheritance mechanism in general the same as in ES6
- abstract class can't be instantiated
- but more concrete implementation can be
- example: abstract Figure, concrete Square and Circle.

### What should I know about **interfaces** in TS?

•syntax

- optional and readonly properties
- •implementation
- •Interface inheritance
- Function and array interfaces

#### Generics

- •Use generics when something should work with any data types.
- You can use them with functions, classes, interfaces.
- Example: promisify, Map class.

#### Namespaces

- •Namespaces contains a group of classes, functions, interfaces, variables, other namespaces, etc.
- •Use **namespace** to declare namespaces.
- •Use **exports** for using entities in other namespaces.

#### Modules

TS support the following modules:

- AMD (Asynchronys Module Defenition)
- CommonJS
- UMD (Universal Module Defenition)
- System
- ES 2015
- •Use **export/import** features.
- Example: User and UserService

#### **Decorators**

- Allow to add metadata to classes or their members for changing their behavior without changing their code.
- Decorator function, which can apply on class, field, methods, getter, setter, parameters, etc.
- Set **experimentalDecorators: true** for using decorators**.**

#### Resources

- https://git-scm.com/
- https://www.typescriptlang.org/
- https://www.typescriptlang.org/docs/handbook/typescript-in-5-minu tes.html
- https://metanit.com/web/typescript/1.1.php
- https://habr.com/ru/post/471026/